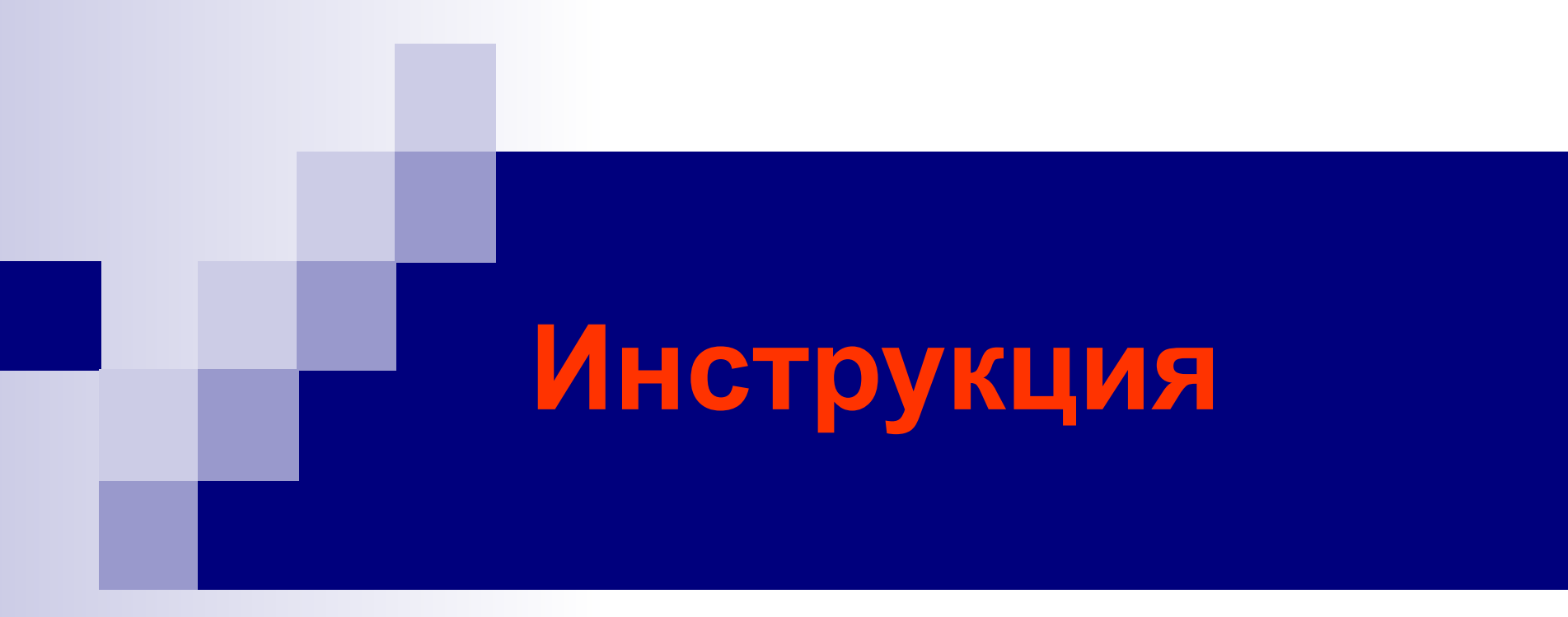

#### stepdream.com

#### Предисловие

- **■ Главное правило редактирования:** Информации что вы не нашли на официальном сайте отеля (или на сайте тур. агентств или на сайтах бронирования которым мы доверяем, на фото отеля), но у нас в админке есть эти поля для заполнения. То для уточнения этой информации звоним в отель.
- **■ Все поля в админке** обязательны для заполнения, наугад нечего заполнять нельзя, всю информацию которую вы заполняйте должны откуда то брать.
- **■ Источники для заполнения:** фото отеля, номеров смотрите на фотографии и заполняйте; сайт отеля; сайты тур. агентств, сайты каталогов отелей, сайты по бронированию; по звонку в отель. Те поля которые нет информации со всех этих источников, можно не заполнять.
- **■ Название отеля и название номеров** изменять нельзя, должны быть точно как в источнике

#### Начало занесения отеля

- Сначала создаем **профиль**, потом к нему добавляем отель
- **■ Url** тоже заносим в начале занесения отеля (название отеля кириллицей, с маленькой буквы, без пробелов, если название отеля сосоит из двух слов и более то между ними черточку -, название отеля переводим в кириллицу тут https://**translate.google.com** ), без апострофа (когда мягкий знак, наверху выбивается запятая).

# Звонок

- Обязательно внимательно прослушивайте учебный разговор время от времени.
- Уточнять «**Тип размещения**» вкладка Периоды, в разговоре важно уточнить цена за человека или за номер.
- Размер **Предоплаты** узнаем в телефоном режиме он может измеряется как в днях так и в процентах от суммы
- **■ Аннуляция** за сколько дней до заезда и какая сумма возвращается в случае аннулирования брони и возвращается ли вообще.
- **■ Mail** если нет на сайте отеля или откуда взяли инфу то уточняем.
- **■ Представляемся** как редактор сайта по бронированию отелей Степдрим.
- Когда узнаем **цену**, уточняем входит ли туда наш процент (мы берем обычно 10% за бронирование отеля, забираем наш процент после того как клиент заехал), больше не концентрируем на этом внимание, когда будет заявка на этот отель, этот вопрос подробно с ним проработает наш сотрудник по бронированию. Если владелец говорит что это его чистая цена, то значит добавляем сверху на цену владельца 10%
- **■ Периоды** в основном отели которые мы размещаем на сайте находятся в курортных регионах, поэтому там нет одной цены круглый год, и цена существенно разнится в зависимости от сезона и праздников. Отели на берегу моря там мая низкий сезон, июнь цена повыше, июль и август максимальная цена, сентябрь обычно как в июне, в остальное время могут даже не сдаваться. Отели горнолыжные наоборот летом цена низкая или могут не сдаваться а зимой высокая, на НГ самая высокая цена в остальные месяцы пока снег высокая , когда снега нет низкая.

#### Описание

- Когда в названии пишем тип отеля, то галочку не ставим **Показывать тип отеля в названии**
- **■ Звезды** ставим примерно, смотрим как выглядит отель (если прилично то 3)
- **■ Заезд отъезд** между ними должен минимум час (на уборку номера)
- Проверять правильно ли автоматом встал курсор на **карте**, если нет то заново пишем адрес немного по другому что бы курсор правильно встал на карте.
- **■ Важная информация** добавляем какие то объявления отеля, например «Оплата по приезду» …
- **■ Предоплата** может ставится как в днях так и в процентах
- **■ Фишки** очень важная функция, к заполнению обязательна
- **■ Аннуляция** платно или бесплатная аннуляция брони. Если предоплата не возвращается то просто заполняем последнее поле ставим 100 процентов, если вариации то заполняем поля выше.

### Фото/Видео

- Если не можем найти **хорошее фото** и нет возможности обрезать или без ущерба для качества фото скрыть логотип значит не заносим этот отель
- Нужно связаться с отелем, часто бывает что у них есть фотографии и они могут прислать на mail
- **■ Первое фото** не вставляем Название и Описание
- **■ Остальные фото** вставляем Название и описание
- **■ Название и Описание** с большой буквы
- **■ Фото услуг, инфраструктуры**, стараемся максимально больше вставлять Описание, беря их с сайта отеля или партнера
- Нужно вставлять фотографии все объектов инфраструктуры
- Если есть **видео** о отеле на ютуб, вставляем ссылки
- По **количеству фото** стараемся как можно больше фотографий добавлять в номера и вкладку фото, исключая фотографии одного ракурса

### Номера

- **■ В стоимость номера включено** обязательна для заполнения, перечисляем там коротко что входит в стоимость, например: проживание, завтрак, пользование бассейном …
- В номерах на обзорной фото ставим галочку **в слайдере**

#### Пакеты

■ Заполняем в отелях и санаториях когда есть **пакетные цены**. Например: цена номер с завтраком – цена за номер без завтрака, …

# Периоды/Цены

- **■ Периоды** в основном отели которые мы размещаем на сайте находятся в курортных регионах, поэтому там нет одной цены круглый год, и цена существенно разнится в зависимости от сезона и праздников. Отели на берегу моря там май низкий сезон, июнь цена повыше, июль и август максимальная цена, сентябрь обычно как в июне, в остальное время могут даже не сдаваться. Отели горнолыжные наоборот летом цена низкая или могут не сдаваться а зимой высокая, на НГ самая высокая цена в остальные месяцы пока снег высокая , когда снега нет низкая.
- Периоды берем с источников информации об отеле (источники указаны в Предисловии)
- Когда заносим Периоды, выставляем **тип размещения**
- После того как заполнили Периоды, сможем заносить Цены
- В то время когда отель не сдается, периоды не выставляем

## Календарь

■ Если отельер сказал занятость. выставляем какие номера заняты и на какие периоды

# Акции

- **■ Акции заполнять не нужно**
- Акции есть двух типов Акции и Скидка
- Акции это текстовый формат. При заезде с такого по такое вам предоставляется бесплатно бассейн с сауной...
- Скидка это когда на такие то даты в % выставляется скидка на проживание

# Профиль

- **■ Логин и Email** должен быть выставлен один mail
- **■ Пароль** выставлять не нужно
- Нужно выставить **сайт отеля**. если у отеля нет своего сайта то ссылку на страницу откуда взяли инфу
- Все **галочки** должны быть активны
- Должно стоять Имя и Отечество или просто Имя, смотря как себя назовут того кто занимается бронированием этого объекта
- **■ Мобильный для SMS** Пишем тел по которому принимают заявки (основной номер тел) без пробелов, без черточек, без скобок. Указываем тот тел по которому общались с отельером
- **■ Мобильный 1** Указываем тут запасной номер тел или дублируем тот что указан в "Мобильный для SMS"
- **■ Контактное лицо для бронирования** Имя владельца или того кто занимается бронированием
- **■ Роли** Ставим галочку Отельер